# SiMor: an intensive web accessibility analyzer based on rules

Claudia Banchoff Facultad de Informática Universidad Nacional de La Plata UNLP La Plata, Argentina cbanchoff@info.unlp.edu.ar

Gaspar Rajoy Facultad de Informática Universidad Nacional de La Plata UNLP La Plata, Argentina gaspo53@gmail.com

*Abstract***—In the last few years there has been a significant amount of social awareness regarding the integration of persons with disabilities and access to information, especially as of 2010, with the new Act 26653 mandating the development of accessible content in public service and official web sites in Argentina. For this reason there is an increasing need for facilitating and guaranteeing the development of an inclusive web that allow anyone to gain access to their contents and services independently from their sensory and/or cognitive capabilities or the means they use for this end. This paper presents the development of an intensive web accessibility analyzer called SiMor, that aimed at gathering the most important features of existing web accessibility validators and including innovative features with the goal of optimizing the assessment process while assisting web developers in achieving accessibility. Through SiMor we aim at contributing to a more inclusive and equalitarian society with a tool that is, in itself, accessible, extensible, open source and unrestricted in its use by the community of developers.** 

*Keywords—accessibility; assistive tools; WCAG; open source; HTML* 

#### I. INTRODUCCIÓN

En los últimos años, Internet se ha convertido en una herramienta muy importante para acceder a diferentes recursos y servicios útiles para la población. A través de ella, pueden realizarse numerosas tareas, desde la búsqueda de información general hasta la realización de trámites, manejos de cuentas bancarias, educación a distancia, entre otras.

978-1-5090-1633-4/16/\$31.00 ©2016 IEEE

Ivana Harari Facultad de Informática Universidad Nacional de La Plata UNLP La Plata, Argentina iharari@info.unlp.eduar

Magalí Defalco Facultad de Informática Universidad Nacional de La Plata UNLP La Plata, Argentina magui2002@gmail.com

Es a través de un proceso de comunicación usuario-sistema que las personas pueden acceder a la funcionalidad provista por la web, y es en este punto donde aparece la interfaz gráfica de usuario como medio a través del cual las personas pueden llevar a cabo dicho proceso.

El acceso a la información y a los servicios web, puede convertirse en un proceso muy difícil y casi infructuoso para las personas con discapacidad que no poseen las condiciones mentales o físicas intactas. A pesar que los usuarios utilizan ayudas técnicas y adaptan su computadora para poder operar con el sitio, les resulta imposible acceder a la totalidad de sus contenidos, debido a que la mayoría de los mismos aún no cumplen con los estándares de accesibilidad web.

El objetivo de este artículo es presentar SiMor, una herramienta de código libre que surge con la intención de optimizar el proceso de validación de accesibilidad de sitios web completos, para verificar su cumplimiento con las pautas de accesibilidad establecidas por la W3C. Intenta reunir características distintivas no presentes en los validadores actuales, en pos de facilitar la labor del desarrollador web a la hora de crear contenido accesible para una web inclusiva.

En la sección II, se realizará un abordaje sobre la accesibilidad web y la situación en Argentina. En las secciones III y IV, se explicará la investigación realizada sobre los validadores actuales y sobre los desarrolladores web encuestados, para constituir los requisitos funcionales a incorporar en SiMor. En la sección V, se detalla las características distintivas que SiMor reúne, su especificación y decisiones de diseño tomadas. Y, por último, en la sección VI, se plantean algunas conclusiones.

Con este trabajo se pretende disminuir las barreras de acceso a la información con las que deben lidiar a diario personas con discapacidad, y así fomentar el desarrollo de una web inclusiva.

## II. ACCESIBILIDAD WEB EN ARGENTINA

Según T. Berners Lee, creador de la Web, la accesibilidad web significa "poner Internet y sus servicios a disposición de las personas, sean cuales sean sus requisitos de hardware o software, su infraestructura de red, su idioma materno, su contexto cultural, su ubicación geográfica o sus aptitudes mentales y físicas" [1]. En concreto, al hablar de accesibilidad web, se está haciendo referencia a un diseño que permita que todos los usuarios puedan percibir, entender, navegar e interactuar con la Web, aportando a su vez contenidos [2].

Una web accesible, amplia la comunidad de usuarios que acceden a ella, beneficia a las personas con discapacidad, a usuarios de edad avanzada que tienen sus habilidades disminuidas a consecuencia de la edad, a personas que acceden desde conexiones lentas, dispositivos viejos, entre otros, permitiendo su consumo por una mayor cantidad de personas.

Con el tiempo, la Web fue evolucionando, acaparando mayor grado de funcionalidad y dinamismo, con una visualización más gráfica y multimedial, donde tanto la interacción, estructura como la presentación de los documentos se complejizaron. Esto generó barreras, dificultando el trabajo de los sistemas de apoyo y obligando a interactuar con la Web en condiciones ideales.

Estudios a más de 100 sitios oficiales argentinos demostraron que solo 4 eran accesibles [3]. La existencia de sitios con diseño responsivo que se redimensionan en tabletas y celulares, contar con una versión accesible de la portada únicamente, o que las páginas sean accesibles pero no así, los videos o multimedia incluidos en ellas, no constituyen condiciones suficientes para garantizar accesibilidad. Un sitio accesible, debe respetar en todas sus páginas y contenidos, los estándares de accesibilidad web.

La Ley argentina 26653 de Accesibilidad de la Información en las Páginas Web es un primer paso hacia la adecuación de la legislación argentina a la Convención sobre los Derechos de las Personas con Discapacidad, aprobada por la Ley 25.280 del año 2008. En ella, se obliga al Estado Nacional y a entidades de servicios públicos, a proveer sitios con contenidos accesibles, en el término de dos años de entrar en vigencia la Ley [4]. En su artículo V, indica que la Organización Nacional de Tecnologías Informáticas (ONTI), es la entidad que debe especificar las normativas de accesibilidad a respetar en los sitios web argentinos. Finalmente, la ONTI en la Disposición 4 del año 2011, estipuló como recomendación, las normas de accesibilidad especificadas por la W3C, denominadas WCAG 2.0 [5].

Por tal motivo, se decidió que el conjunto inicial de reglas que SiMor contenga como base para evaluar sitios, sean la WCAG 2.0 [6].

## III. ANÁLISIS DE LOS VALIDADORES DE ACCESIBILIDAD **EXISTENTES**

Con la creciente necesidad de las organizaciones, las entidades educativas y los negocios de ofrecer servicios en línea accesibles a todos los individuos, muchos desarrolladores de sitios web recurren a herramientas automáticas al momento de llevar a cabo la tarea de construcción de sitios web accesibles. Estas herramientas automáticas de evaluación son programas de software o servicios en línea que ayudan a determinar si el contenido web cumple con las normas de accesibilidad y su utilización puede reducir significativamente el tiempo y el esfuerzo para evaluar sitios web [7].

Para la definición y desarrollo de SiMor, se investigaron más de veinte validadores de accesibilidad web de diversas características, muchos de ellos publicados por la W3C, y otros que fueron utilizados y recomendados por los gobiernos de algunas naciones como es el caso del software ASES [8].

Estos validadores se analizaron y clasificaron según WebAIM [9], cuyos criterios más importantes considerados, fueron:

- Normas y/o estándares utilizados, encontrando que la mayoría de los validadores evalúan por algunas de las siguientes normas, las UNE [10], las WCAG 1.0, WCAG 2.0 y la Sección 508 de la Ley de Rehabilitación de EE.UU [11]. Por ejemplo el validador Hera solo revisa las normas WCAG 1.0 mientras que el TAW valida por las normas españolas y las de la W3C [12] [13].
- La plataforma tecnológica que soporta el validador, algunas herramientas son aplicaciones web, otras constituyen software de escritorio o se disponen como complementos a los navegadores o de otras herramientas de diseño web. Por ejemplo, el validador FAE viene disponible dentro de barras de accesibilidad que se instalan como extensión a los navegadores [14].
- El alcance de la evaluación, la mayoría realizan una validación por página sin hacer un análisis completo. El TAW, provee una versión que valida sitios enteros pero no es de uso público. Algunos permiten validar en línea mediante la URL de la página, pero también a través de un archivo HTML o de código HTML como el validador aChecker [15].
- La capacidad o nivel de corrección es otra característica importante. Algunas sólo pueden realizar una evaluación del código HTML, pero otras son capaces de realizar la evaluación y además guiar al usuario, en este caso el programador y/o diseñador web, en el proceso de corrección de errores. Por ejemplo eXaminator explica en forma clara la técnica WCAG 2.0 que es necesario cumplir para reparar el error detectado, permitiendo el acceso a una documentación en español de cómo resolver los problemas [16].
- Tipo de errores que detecta, si son de HTML u otra tecnología, si realiza advertencias que deben requerir intervención humana. Por ejemplo, el aChecker no reconoce errores en los cuáles debe existir intervención humana para su solución.
- Informes generados por los validadores, estas herramientas de accesibilidad generan una gran variedad de informes basados en los resultados de los sitios web analizados. Los informes pueden estar basado en texto, en íconos gráficos como el TAW o en formato EARL [17]. El formato EARL, lenguaje de evaluación y reporte, fue creado por la W3C con el objetivo de facilitar el intercambio de resultados de las pruebas realizadas por herramientas de validación, con un formato independiente de la herramienta que lo produce y la plataforma. El informe EARL, a diferencia del resto de informes que son formato HTML, es un archivo de texto con formato XML. Por ejemplo el Wave [18] genera reportes en HTML pero no en formato EARL.
- Licencia, se pueden encontrar básicamente 4 tipos de licencias, aplicables a cualquier software: privativas, semi libres, libres recíprocas y libres. La mayoría de los validadores son de uso libre pero su código no lo es. Muy pocos como el aChecker ha liberado el código a la comunidad Algunos validadores ya determinan restricciones de uso, no permiten validar más de una cantidad de sitios determinados en forma contínua, o solicitan esperar un determinado tiempo para poder volverlo a utilizar.

Toda esta investigación, sirvió para constituir la base funcional de SiMor, reuniendo lo mejor de cada herramienta.

Entre las características seleccionadas para SiMor se estipuló en primera medida que sea de código abierto con licencia GPL como el aChecker, que realice evaluaciones completas como la versión privativa del TAW. También, que evalúe las normas WCAG 2.0 pero que encuentre un mecanismo que cambiar de normas no requiera esperar que surja una versión nueva del validador. Los informes que sean escritos en formato EARL como lo indicado por la W3C, PDF, HTML y se visualice en formato visual como el TAW. Se decidió que SiMor sea una herramienta educativa como el eXaminator, entre otras cuestiones.

#### IV. INVESTIGACIÓN DE REQUERIMIENTOS CON USUARIOS

Con el fin de conocer las opiniones de personas familiarizadas con las herramientas de validación como los desarrolladores web, se confeccionó, a través de Google Forms, una encuesta bilingüe (español e inglés) publicada durante el segundo semestre del 2014 (https://goo.gl/AU72rH).

La encuesta se publicó en sitios y listas de mails relacionados a la accesibilidad web, como ser Discapnet (http://foros.discapnet.es/), lista de mails de WebAIM (http://goo.gl/Tlb8Mh), y en la página de Facebook perteneciente a la fundación SIDAR. (https://www.facebook.com/groups/sidar/?fref=ts)

Los resultados recopilados en dicha encuesta, en base a 100 personas, fueron los siguientes:

- Un 60% se queja de la tasa de errores en la validación. Insinuaron que todos muestran errores por ejemplo en advertencias y ninguno permite avisar que éstas ya fueron solucionadas.
- Un 70% se queja de la explicación de las normas infringidas, argumentan que la mayoría simplemente sugieren acceder directamente a los documentos de la WCAG 2.0 que son confusos y difíciles de leer.
- El 75% se queja que cuando cambian las normas es necesario esperar que surja la versión del validador que las valide. Por ejemplo, cuando se esperó por validadores que validen la WCAG 2.0
- El 89% se queja que todos validan cada página por separado.

Entre las sugerencias más solicitadas, se encuentran:

- Un 70% piden cuentas de usuario para mantener las validaciones en forma organizada.
- Un 100% solicitan que se pueda analizar el sitio completo, con todos sus enlaces.
- Un 77% solicita sugerencias de código para arreglar problemas.
- Un 69% solicita reportes más exhaustivos.
- Un 45% solicita que se provea un certificado mundial de Accesibilidad en base a la W3C que sea para todas las normas existentes.
- Un 57% prefiere que sea aplicación web y un 0% que sea aplicación de escritorio.
- Un 93% solicita que las herramientas de validación sean accesibles, indicando que no puede suceder que una persona ciega no pueda utilizar tales herramientas.
- Un 64% solicita que sea fácil de usar y tenga una interfaz amigable.

 Como todo proceso de investigación y especialmente si es realizado con usuarios, la información recolectada es sumamente valiosa. Se termina aprendiendo mucho de las opiniones, quejas y sugerencias de los usuarios por lo que fue fundamental este estudio para terminar de definir las cualidades distintivas de SiMor.

En la sección siguiente se explicarán las características desarrolladas en este nuevo validador.

### V. LA DEFINICIÓN FINAL DE SIMOR

Luego de haber examinado minuciosamente la oferta de mercado actual en materia de validadores de accesibilidad, y de las opiniones de los usuarios de estas herramientas, se encontró una marcada diferencia en la exposición de los análisis que realizan cada uno de éstos como también sus limitaciones.

Es aquí donde nace la necesidad de contar con una herramienta que no sólo realice un análisis exhaustivo de accesibilidad, sino que además lo haga respetando todos los estándares definidos por los entes correspondientes, como es el caso de la W3C. Además que incluya y centralice todas las funcionalidades necesarias para una gestión optimizada de la validación de accesibilidad.

Entonces, SiMor, abreviatura de See More, terminó constituyendo una conjunción de todo lo solicitado y analizado, con el objeto de contribuir de la forma más eficiente al proceso de desarrollo de una web inclusiva. Se encuentra disponible en http://simor.linti.unlp.edu.ar.

La Figura 1, muestra la pantalla principal de un usuario de SiMor con un registro de los sitios en proceso de validación.

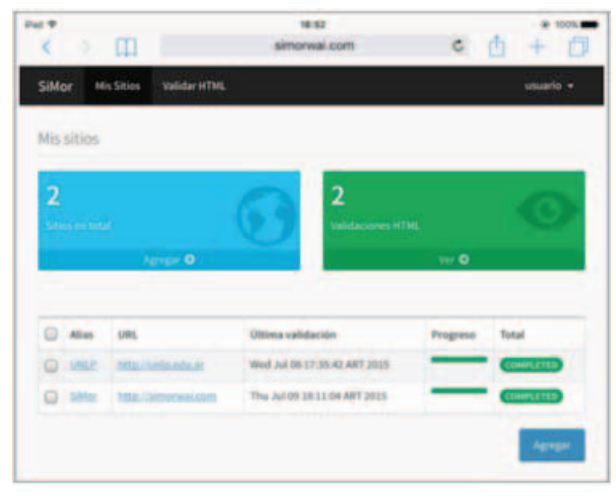

Fig1. Pantalla de SiMor

Entre sus características más distintivas que se han desarrollado, se tienen:

- SiMor es un analizador intensivo basado en reglas. Su desarrollo está basado en la especificación inicial de las reglas WCAG 2.0 de la W3C.
- Es una herramienta accesible, permitiendo a los usuarios con discapacidad poder utilizar el validador de accesibilidad. SiMor es analizado por los validadores y genera 0 problemas de accesibilidad. Sus reportes en PDF y EARL son accesibles también.
- Presenta un diseño fluido. Con una sola versión en HTML y CSS se cubren todas las resoluciones de

pantalla, es decir que el sitio web creado es optimizado para todo tipo de dispositivos móviles.

- Es una herramienta totalmente libre. SiMor se encuentra disponible en GitHub y está publicado bajo licencia GPLv3. Es una herramienta de libre uso y modificación, donde cualquier miembro de la comunidad podrá continuar su desarrollo si así lo desea.
- SiMor soporta validación total del sitio. Una vez que se activa el proceso de validación no lo hace solo por página como lo realizan los demás validadores sino que valida a nivel general de todo el sitio. En la figura 2 se muestra los resultados de la validación de un sitio.

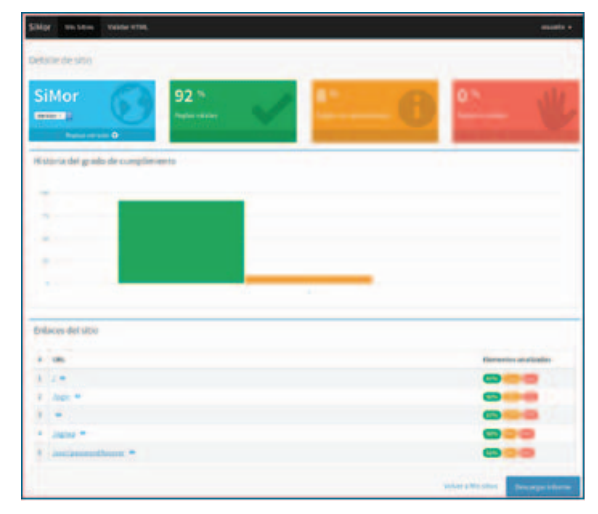

Fig2. Detalle de la validación de un sitio

- Incluye detalles completos de validación con información relacionada a reglas y elementos evaluados, cantidad de problemas encontrados, ubicación de los problemas en el código original, y capturas de pantallas de cada enlace analizado como lo muestra la Figura 2.
- Validación parcial y configurable del sitio. Permite seleccionar con expresiones gramaticales claras, las páginas que el validador debe saltear para evitar la evaluación del sitio completo. Permite la utilización de filtros durante el análisis, pudiendo el usuario indicar qué páginas del sitio no deben ser analizadas. Esto es útil a la hora de rever un sitio luego de alguna modificación ya que disminuye la velocidad de análisis, y evita evaluaciones innecesarias.
- Simultaneidad en los procesos de validación. Las validaciones se realizan en background, ejecutándose cada regla en un thread propio, lo cual acelera significativamente el tiempo de ejecución, y permite seguir trabajando con SiMor mientras se está realizando otras tareas en simultáneo.
- Análisis de accesibilidad de alcance global. Cada enlace evaluado se renderiza en un navegador, y esta salida es la que SiMor analiza, por lo que no solo se contempla el código HTML estático, sino que también con Javascript ejecutado, por lo que el HTML analizado es el mismo que percibe un usuario final. Permite obtener el código HTML resultante tal cual sucede en un navegador, ya que el proceso de obtención trabaja mediante un navegador real, permitiendo la ejecución de scripts que modifican el DOM resultante.
- Proceso de validación continuo. Para permitir el monitoreo y seguimiento de las validaciones, SiMor requiere la creación previa de una cuenta de usuario, lo que permite ver el progreso del desarrollo en aspectos de accesibilidad. Esto hace que las validaciones realizadas no sean efímeras, sino que formen parte de un proceso de evaluación contínuo, pudiendo realizarse comparaciones con validaciones previas.
- Eficiencia en la validación. Soporta el proceso de crawling que significa recorrer todos los enlaces de un sitio web y descargar el contenido en el servidor. En este caso realiza un crawling personalizado, se basa en recorrer todos los enlaces válidos y excluir aquellos que fueron indicados por el usuario en la configuración. Una vez finalizado dicho proceso, se cuenta con una copia exacta del código HTML que representa al sitio en cuestión, y queda ligado al usuario que lo generó. Todo esto es persistido en una base de datos.
- Es una herramienta educativa. Ante cada error detectado en el código, SiMor muestra ejemplos y sugerencias sobre posibles soluciones de accesibilidad para resolverlo. En la Figura 3 se muestra el detalle de la regla infringida y formas de solución. Se incluye el código erróneo pero también el código corregido por SiMor.

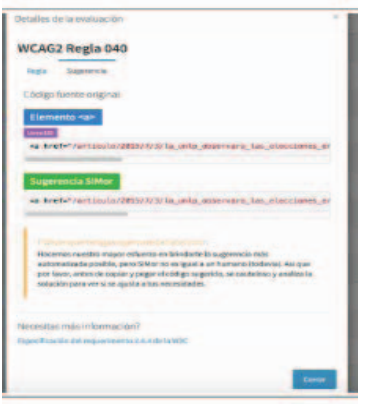

Fig. 3. Detalle de la regla infringida

• Incluye sistema de avisos mediante el cual se notifica al usuario ante eventos de su interés, como por ejemplo la finalización de una validación.

SiMor permite modelar reglas permitiendo especificar nuevas normas. El primer inconveniente surgió al momento de definir la forma de modelar las reglas a evaluar: al ser el modelo de reglas el núcleo central de SiMor, se tuvo especial cuidado en su definición. A partir de esto se decidió la utilización de los Requerimientos de Codificación de Reglas de Accesibilidad de OpenAjax Alliance22 (OAA), que definen la organización de las mismas a partir de los requisitos de accesibilidad web definidos por las WCAG 2.0 [19]. Cada regla de validación OAA se asocia con los requerimientos de un archivo del conjunto de reglas de las WCAG 2.0.

A modo de referencia cada regla se identifica por un identificador (ID), que se corresponde con el ID de regla establecido por las OAA, junto con la descripción de lo que debe validar, el grupo de requerimientos al que pertenece y el enlace a su especificación. En la figura 4, se muestra la implementación y estructuración de una regla. En este ejemplo, cuyo ID es 3, se presenta la regla que valida la inclusión del atributo "*summary*" en la definición de una tabla.

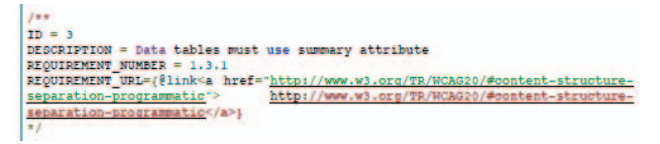

Fig. 4. Implementación y estructuración de una regla

La utilización del modelo de Open Ajax, permitió disminuir la complejidad tanto de la interpretación y definición de las reglas como su implementación.

- SiMor, es una herramienta escalable. Las pautas de validación son independientes de la implementación, permitiendo escalabilidad y contingencia a cambios en la especificación. Las reglas se pueden extender y actualizar. Cada regla se corresponde con una instancia de análisis independiente, y cada una de ellas consiste en la definición de las condiciones para su cumplimiento. Esta característica hace que SiMor sea extensible ante cambios o nuevas especificaciones en las WCAG, y provea un modo de análisis que no se encuentra en los validadores actuales.
- Reportes claros de la validación de accesibilidad. Sus informes son simples de entender y se presentan en forma visualmente atractiva. Describe el grado de cumplimiento en cuanto a especificaciones o normas, y permite una interpretación general, de alcance global. En los reportes escritos hace uso del formato EARL y PDF recomendados.
- Historial del grado de cumplimiento. Presenta gráficos estadísticos indicando la evolución de los resultados de las validaciones realizadas a cada versión en cuanto a reglas válidas (presentadas en verde), con advertencias

(en color amarillo) e inválidas (en color rojo). En la Figura 5, muestra el historial en forma gráfica, de un sitio donde se le realizó 2 procesos de validación en el tiempo.

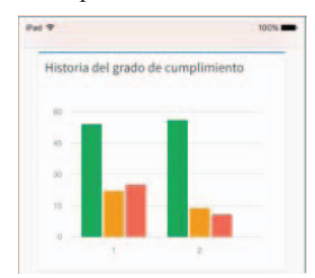

Fig.5. Historial de procesos de validación de un sitio

- Posibilidad de otras validaciones. Brinda la posibilidad de analizar reglas que requieren el acceso a declaraciones de estilos externas (no definidos en línea) para los elementos del documento analizado. Esto posibilita validar, por ejemplo, el grado de contraste entre elementos.
- Tratamiento de las reglas subjetivas. Las reglas que requieren la atención humana, y son las que la W3C referencia como aspectos meramente subjetivos, SiMor permite previo análisis del desarrollador web, marcarla como inválida o como un falso positivo, dando lugar a que impacte en el veredicto final de la validación.

SiMor es una aplicación Web monolítica y autocontenida, desarrollada utilizando Java 8 como plataforma base [20]. Dicha tecnología se decidió en base a los requerimientos funcionales de SiMor. Dado que es una aplicación multiusuario, con alto grado de procesamiento y alta velocidad, esto motivó el uso de una tecnología orientada a objetos, que ofrezca multithreading, rápida respuesta y, sobre todo, escalabilidad.

#### VI. CONCLUSIONES

SiMor es una herramienta de validación sumamente valiosa, reúne y centraliza numerosas funcionalidades y características que no se encuentran contempladas en su totalidad e integración en ninguno de los validadores presentes en la actualidad.

Es accesible, libre, expansible, configurable, contextual al usuario, es una herramienta que no sólo es ambiciosa de su fin, sino que además propone y lleva a cabo un enfoque distinto y más integral en cuanto a las etapas de validación -resultado, donde el usuario es parte del proceso e infiere en dicho resultado, a través del empleo de su criterio sensible al contexto particular del contenido evaluado.

Esto elimina el resultado muchas veces estricto, producido por las validaciones rígidas tradicionales, perjudicando en muchos casos la dinámica de trabajo que conlleva el cumplimiento de las pautas de accesibilidad que dependen meramente de la subjetividad del usuario.

Por otro lado y que es de suma importancia, es que se puede verificar la accesibilidad de SiMor a través de la validación a sí mismo, pudiendo concluir que en él se cumplen todas las reglas WCAG 2.0 que él mismo evalúa.

Además de la importancia de los aspectos técnicos de la herramienta, que permiten que su uso sea más simple e intuitivo, se destaca que su desarrollo permite la generación de contenido accesible, donde el acceso al mismo no es limitado por los dispositivos utilizados o las capacidades del usuario. Constituye un aporte indudable en materia de inclusión social.

## *Referencias*

- [1] Tim Berners-Lee, and M. Fischetti. "Tejiendo la red. El inventor del World Wide Web nos descubre su origen". Ed.Siglo XXI. Año 2000.
- [2] Henry Shawn Lawton. "Introduction to Web Accessibility". Education and Outreach Working Group. W3C, 2005.
- [3] Javier Diaz, Ivana Harari. "Evaluación de Accesibilidad de sitios web oficiales argentinos". Memorias JAIIO, pp.122-132, Octubre de 2012.
- [4] Honorable Congreso de la Nación Argentina. "Ley 26653 sobre Accesibilidad en los contenidos de las páginas web". Disponible en www.infoleg.gov.ar/infolegInternet/anexos/175000-179999/175694/ norma.htm. Año 2010.
- [5] Oficina Nacional de Tecnologías de Información. "Disposición 4/2011". Disponible en www.infoleg.gov.ar/infolegInternet/anexos/190000-- 194999/190867/norma.htm. Año 2011.
- [6] Ben Caldwell. "Web Content Accessibility Guidelines WCAG 2.0". Education and Outreach Working Group. W3C, 2008.
- [7] J. Lazar, A. Dudley, K. Sponaugle. "Improving Web accessibility: a study of webmaster perceptions". Computers in Human Behavior Ed. Elsevier. 2004.
- [8] Eric Eggert and Shadi Abou. "Web Accessibility Evaluation Tools List". Disponible en www.w3.org/WAI/ER/tools/. 2014
- [9] WebAIM. "Accessibility Evaluation Tools". Disponible en webaim.org/. Agosto, 2013.
- [10] C.Rovira, L. Codina. "Libre acceso en Europa: análisis y valoración de la accesibilidad". El Profesional de la Información. Año 2007.
- [11] Sitio sobre la Sección 508 de los Estados Unidos. Disponible en http://www.access-board.gov/sec508/guide/act.htm
- [12] Sitio oficial del validador Hera. Disponible en www.sidar.org/hera
- [13] Sitio oficial del validador TAW. Disponible en www.tawdis.net. CTIC Centro tecnológico. Año 2014.
- [14] Sitio oficial del validador FAE Functional Accessibility Evaluator 1.1. Disponible en fae.cita.uiuc.edu/about/. Open Accessibility Alliance y OpenAjax Accessibility Task Force. Año 2014.
- [15] Greg Gay et al. Web Accessibility Checker. Disponible en achecker.ca/checker/index.php. 2011
- [16] Carlos Benavidez. Validador eXaminator. Disponible en www.examinator.ws
- [17] Abou Shadi and Zahra. EARL Format. W3C-WAI, 2011.
- [18] WAVE Web Accessibility Tool. wave.webaim.org/
- [19] OpenAjax Alliance. "Accessibility Rules Format 1.0". Disponible en www.openajax.org/member/wiki/Accessibility\_Rules\_Format\_1.0. 2011.
- [20] Raoul Gabriel Urma. "Java 8 in Action: Lambdas, Streams, and functional style programming". United States of America: Manning PublicaNons; 1st. edition. 2014.